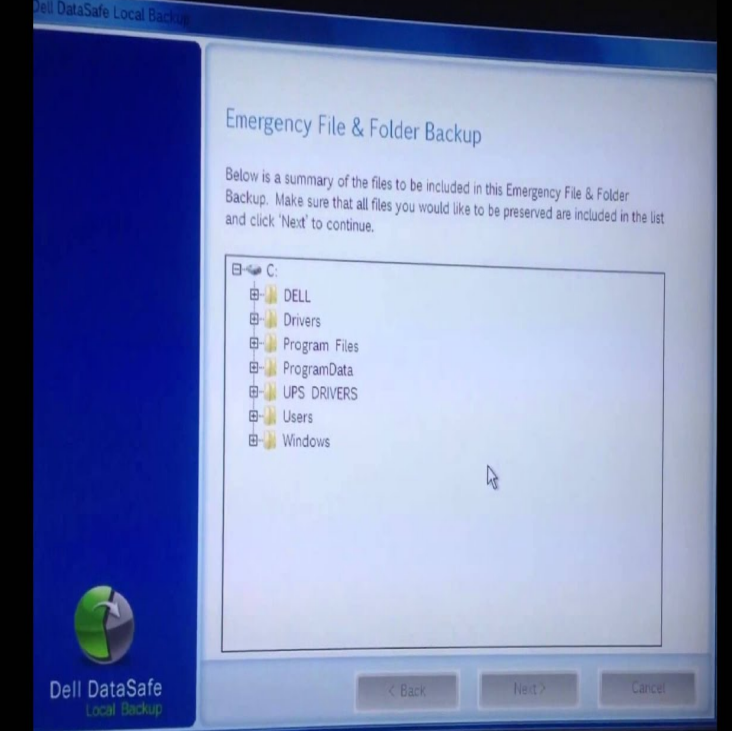

Reinstall Windows 10 to the Dell factory image using the Windows Recovery Environment (WinRE) At the desktop, click the Search the web and Windows box and type "reset". Select Reset this PC (System Setting). Under Advanced Startup, select Restart now. At the Choose an option screen, select Troubleshoot.You can also restore your system to the factory image from the hard drive or in some cases the Disk or USB Memory Key you have made using.As your computer restarts, tap the F8 key once a second the before the Dell logo appears to open the Advanced Boot Options menu. Use the Arrow keys to select Repair Your Computer and then press Enter. On the System Recovery Options menu, select a keyboard layout and click Next.This article provides information you need to confirm you need to recover your system and how to carry it out on a Dell PC.24 Jan - 2 min - Uploaded by Apok This tutorial shows you step-by-step how to obtain your Dell Windows installation DVD and.15 May - 8 min - Uploaded by Fixtarget Windows 7 factory reset How to restore windows 7 to factory settings How to Restore Dell.29 Oct - 13 min - Uploaded by GuruBrew In this video, professional computer tech Steve, shows how to easily restore a Dell laptop.Dell has one of the next recovery processes. If you open up your My Computer from Windows Explorer, you should see 2 disk drives.. C and E (or D), depending.Most major computer manufacturers, like HP and Dell, provide recovery partitions Reset your Windows 7 laptop to factory defaults without the Windows disk.Instead of a recovery disc set, Dell computers are shipped with a built-in the information required to restore your computer's factory settings in the event of a.Create the recovery disk for Windows 8 with Dell Backup and Recovery . A Dell Factory Image is not available for Windows XP users as the Windows.Download Easy Recovery Essentials, our recovery and repair disk for Dell the recovery partition created by Dell and restore their Windows XP to the factory.To set Dell factory restore without losing data is no longer a problem now. Hi guys, I'm recently thinking about to set Dell factory restore for that the Brithny - How to backup Windows XP system state, partition or disk?.Reset Dell PC to factory settings for different Windows: forgot password how to unlock Forgot admin password on Windows Vista unlock with CD/USB disk.How to factory reset a Dell Dimension that came with Windows XP on it? It has the partition, no disk.I've never had to do a reset using a.Dell password reset Recover forgotten windows password for Dell inspiron, latitude, vostro etc. These plans can help you recover or reset windows password for Dell PC, include Dell inspiron, latitude, vostro, . Factory reset Dell laptop.Password is required while factory reset on Dell laptop? Here show how to reset Dell Connect the boot disk into your Dell laptop. Start/Restart it and set laptop.

[PDF] inpage 2010

[PDF] cobra cpi 480 fault

[PDF] microsoft starter cnet

[PDF] kenwood kr-v6080 manual [PDF] etc express 250 manual [PDF] bubble guppies [\[PDF\] powerpoint instructions](http://tours-golden-triangle.com/wibizuni.pdf)